**«Методические рекомендации по заполнению формы сообщения от граждан, юридических лиц, индивидуальных предпринимателей, органов государственной власти, органов местного самоуправления о наличии на страницах сайтов в сети Интернет противоправной информации»**

### **ВИДЫ ПРОТИВОПРАВНОЙ ИНФОРМАЦИИ**

**Через форму на сайте Роскомнадзора направляются сообщения о наличии в сети Интернет следующей противоправной информации:**

- информации о способах, методах разработки, изготовления и использования наркотических средств, психотропных веществ и их прекурсоров, новых потенциально опасных психоактивных веществ, местах их приобретения, способах и местах культивирования наркосодержащих растений;
- информация о способах совершения самоубийства, а также призывах к совершению самоубийства;

### **ВИДЫ ПРОТИВОПРАВНОЙ ИНФОРМАЦИИ**

### **Через форму на сайте Роскомнадзора направляются сообщения о наличии в сети Интернет следующей противоправной информации:**

- материалы с порнографическими изображениями несовершеннолетних и (или) объявлений о привлечении несовершеннолетних в качестве исполнителей для участия в зрелищных мероприятиях порнографического характера, распространяемых посредством сети «Интернет»;
- информация о способах, методах разработки, изготовления и использования наркотических средств, психотропных веществ и их прекурсоров, местах приобретения таких средств, веществ и их прекурсоров, о способах и местах культивирования наркосодержащих растений;

4

### **ВИДЫ ПРОТИВОПРАВНОЙ ИНФОРМАЦИИ**

**Через форму на сайте Роскомнадзора направляются сообщения о наличии в сети Интернет следующей противоправной информации:**

- информация, нарушающая требования Федерального закона «О государственном регулировании деятельности по организации и проведению азартных игр и о внесении изменений в некоторые законодательные акты Российской Федерации» и Федерального закона «О лотереях» о запрете деятельности по организации и проведению азартных игр и лотерей с использованием сети «Интернет» и иных средств связи;
- информация, распространяемая посредством сети «Интернет», решение о запрете к распространению которой на территории Российской Федерации принято уполномоченными органами или судом.

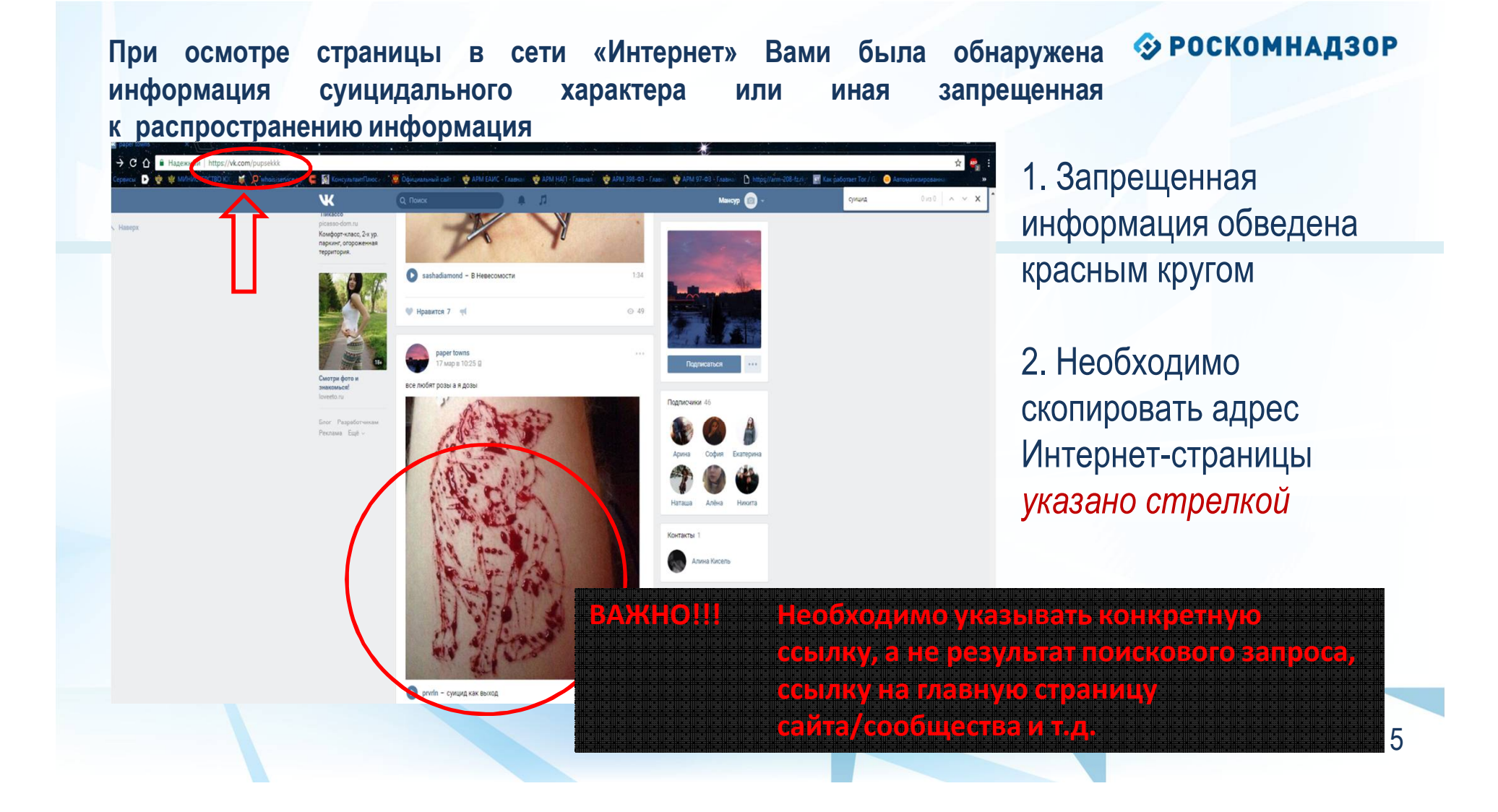

# **Заходим на главную страницу официального Интернет-сайта Роскомнадзора** Сайт Роскомнадзора находится по адресу

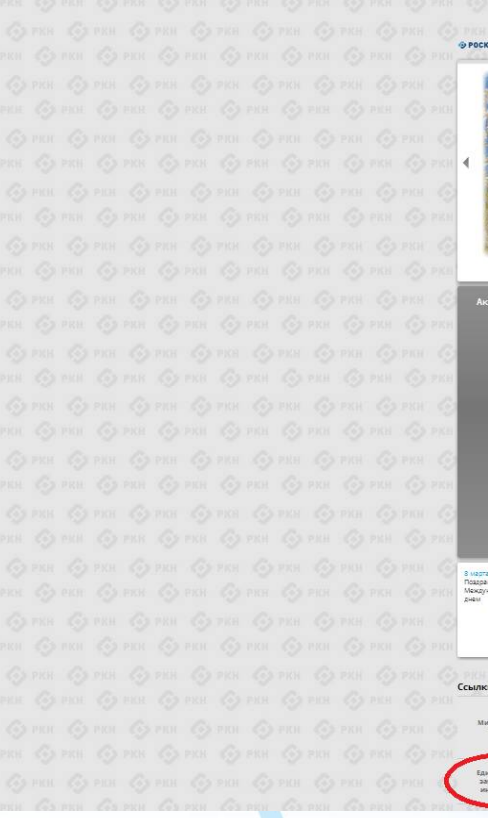

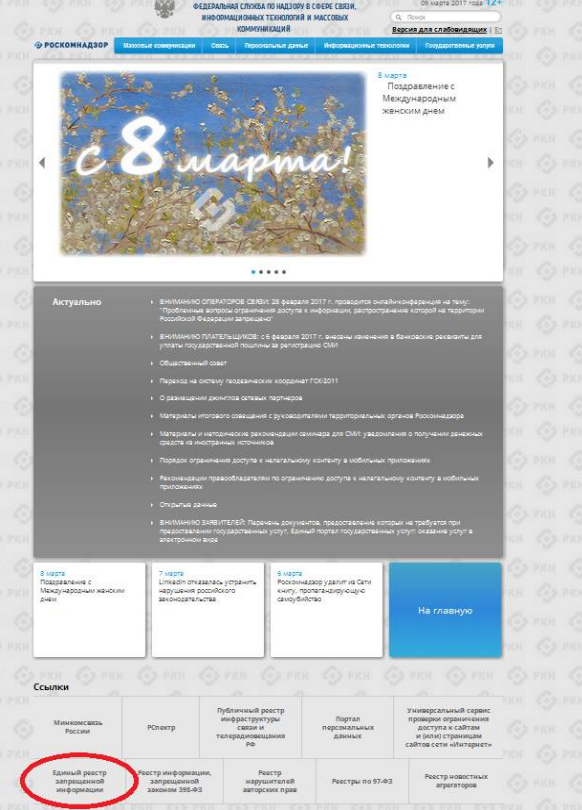

**https://rkn.gov.ru/**

**ЛИБО** в строке поиска любой поисковой системы набирается слово *Роскомнадзор,* в результатах поиска находим ссылку на главную страницу официального сайта *Роскомнадзора* https://rkn.gov.ru/

После перехода на главную страницу необходимо опуститься вниз и перейти по ссылке «Единый реестр запрещенной информации» *кнопка обведена красным кругом* 

### **© РОСКОМНАДЗОР Переходим на страницу «Единого реестра запрещенной информации»**

### $\leftarrow$   $\rightarrow$  C © eais.rkn.gov.ru  $\frac{1}{\lambda_2^2}$ .<br>«Общеральная служба по надзору в сфере связи, информационных технологий и MACCOBEIX KOMMYHMKALIMR ЕДИНЫЙ РЕЕСТР доменных имен, указателей страниц сайтов в сети «Интернет» и сетевых адре дожнология и дравницировать сайты в сети «Интернет», содержащие<br>позволяющих идентифицировать сайты в сети «Интернет», содержащие<br>информацию, распространение которой в Российской Федерации запрещен она от 27.07.2006 года № 149-Ф∃  $-1234$  (see in arms) им сайта в сети "Интернет", провайдером хр

На странице «Единого реестра запрещенной информации» необходимо перейти на страницу **«Прием сообщений»** (кнопка обведена красным кругом).

# **Открыв страницу «Приема сообщений», приступаем к заполнению формы Поля, отмеченные звездочками,**

#### .aov.ru/feedback

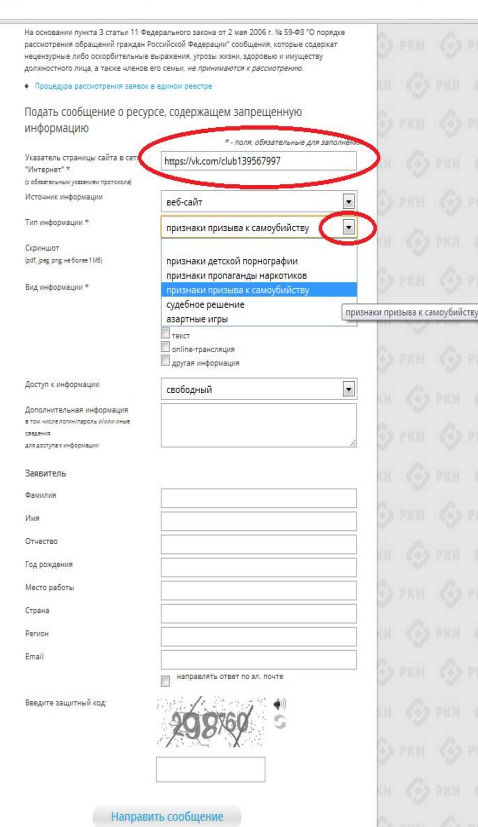

 $c_3$  prin  $c_3$  prin  $c_3$  prin  $c_3$  prin  $c_3$ 

42

#### **© РОСКОМНАДЗОР**

**являются обязательными полями для заполнения!**

В первом поле **«Указатель страницы сайта в сети «Интернет» (с обязательным указанием протокола)»** необходимо вставить ранее скопированный адрес Интернет-страницы, на которой Вами найдена запрещенная информация. **Обратите внимание, чтобы адрес содержал указание на используемый протокол http://** или **https://**

В поле **«Источник информации»** указать соответствующий источник информации (как правило, **«веб-сайт»)**

В поле **«Тип информации»** необходимо выбрать из предложенного, в данном случае **«признаки призыва к самоубийству»**

### **Продолжаем заполнение формы «Прием сообщений»** Графа **«Выбрать файл»** не является

#### $\leftarrow \rightarrow$  C © eais.rkn.gov.ru/feedback

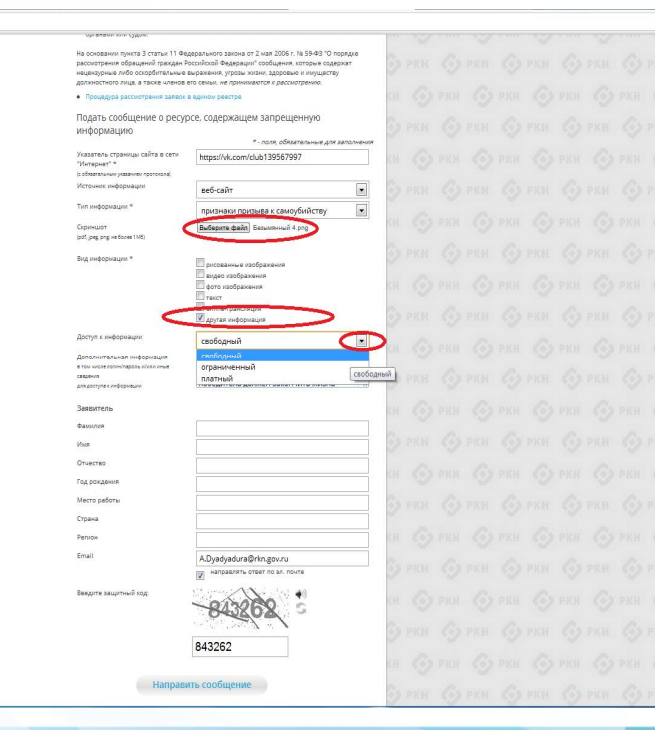

#### **© РОСКОМНАДЗОР**

обязательной к заполнению строкой. Однако, в целях оказания помощи специалистам, рассматривающим Ваше сообщение, рекомендуем сделать скриншот запрещенной информации в формате .pdf, .jpeg, .png, объем файла не должен превышать 1Мб.

\* \*

В графе **«Вид информации»** выбираем один из представленных вариантов; если ни один вариант не подходит, ставим галочку в графе **«Другая информация».**

В графе **«Доступ к информации»** выбираем из представленных трех вариантов, в данном случае доступ к информации **свободный** (отсутствие паролей и регистрации).

## **Продолжаем заполнение формы «Прием сообщений»** Также как и в случае с прикреплением скриншота страницы

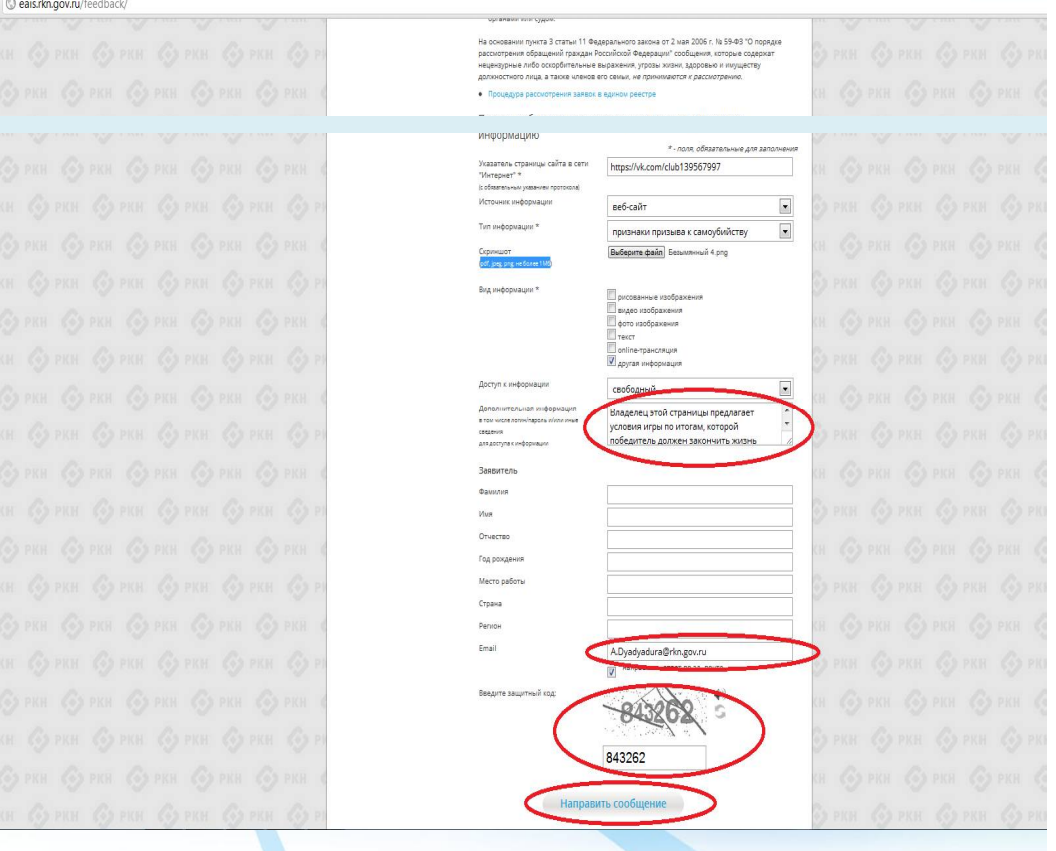

#### **© РОСКОМНАДЗОР**

рекомендуем заполнить графу **«Дополнительная информация» (желательно указать логин и пароль в дополнительно информации, если они обязательны для доступа, например, к «закрытой группе»)** и графы раздела **«Заявитель» - это значительно упростит и ускорит процесс рассмотрения Вашего сообщения.**

В графе **«Email»** необходимо указать адрес электронной почты, на который Вам придет информация по итогам рассмотрения Вашего сообщения. Для получения ответа об итогах рассмотрения необходимо поставить галочку напротив опции **«направлять ответ по эл. почте».**

**Повторно обращаем внимание, что графы, не отмеченные звездочкой \*, не обязательны для заполнения. Их незаполнение не является причиной для отказа в рассмотрении Вашего сообщения!**

На этом этапе заявление можно считать заполненным, в связи с чем вам необходимо ввести в соответствующее поле **«Защитный код»** и нажать на кнопку **«Направить сообщение».**

11

### **Проверяем отправку**

#forml

**KAN** - INFORMATIVA CONSIST ON HATROOV R. CAFOE CROSS VHIMABILIS UNDER TEXHAMOCHIA IN MACCOREAN MOMMANDER ANNO ЕДИНЫЙ РЕЕСТР **G POCKOMHARSOP** доменных имен, указателей страниц сайтов в сети «Интернет» и сетевых адресов, позволяющих идентифицировать сайты в сети «Интернет», содержащие информацию, распространение которой в Российской Федерации sanpewer Помем сообщений Федеральный закон от 27 июля 2006 года Роскомнадзор принимает сообщения от граждан, юридических лиц, индивидуальны 16149-03 прадпоинимателей органов государственной власти органов местного самоупоавления о "Of unboxes are indicate a compaналичии на страницах сайтов в сети Интернет противоправной информации. Temphones a square visiboowa.uk/ (POR Постановление Правительства<br>Российской Федерации от 26 октября<br>2012 г. № 1101 Уполномоценными Правительством Российской Ферерации белесальными органами исполнительной власти, принимающими решения, являющиеся основаниями для включени .<br>доменных имен и (или) указателей страниц сайтов в сети Интернет, а также сетевых адресов в то единой автомативированной информационной системе "Единый реастр<br>доменных имен, усадетелей страниц сайтов Единый реесто в отношении отдельных видов информации и материалов, распространяемых которых в Российской Федерации запрещено, посредством сети "И s méganagrama terecomyninaurama?<br>cetx sièrrenem a ceresox appece.<br>cetxo teculo useriadounceste, celevia. по контролю за оборотом наркотиков **керальная служба Российской Федер** -<br>Аьная служба по надвору в офере защиты прав-Currente il il Sharononyuita vendeeka и в обере связи. информационно-телепомиуникационной<br>сети «Интернет», содержащие информация<br>распростренение которой в Российской<br>Федерации запрещено 1913 Ваше сообщение отправлено. Сласибо  $12000$ **ADKOTHION ROMANIAR Вакрыть** Приказ от 11 сентября 2013 года<br>Nr1022/368/666 или) указателей страниц Lix inser  $\frac{\ln(2)2/48/466}{\sqrt{2}}$  and the state of specific control of the state of the state of the state of the state of the state of the state of the state of the state of the state of the state of the state of the state of the **Bosect** OTHOGLEHIAN SHADOBARIUM **DRY UPTOOR TRANSPORT** INECKIX COEACTE .<br>ПНЫХ ВЕЩЕСТВ И ИХ ПРЕКУРСОРОВ, МЕСТАХ ПР .<br>к средств, веществ и их ов а такие о способах и местах культиви споетнания пастений. .<br>Ведеральная служба п .<br>1978 сфере защиты прав потребителей и благополуч человека принимает решения, являющиеся основаниями для включения доменных имен и (или). указателей страниц сайтов в сети "Интернет", а также сетевых адресов в Единый реестр, в .<br>отношении информации о способах совершения самоубийства, а также призывов к совершению **VENDERED DIE KONSTANDING EINERSPART (FORM IN** vencesta z schowevin доменны им<br>(их») указателей стрениц сайтов в<br>информационно-телекоммуникацио<br>сети "Интернет"...(PDA самоубийства. III, Федеральная налоговая служба принимает решения, являющиеся основаниями для волючения доменных имен и (или) указателей страниц сайтов в сети "Интернет", а так же Порядок<br>вземнодействия оператора реестрак сетевых адресов в Единый реестр, в отношении информации, нарушающей требования провайдером хостинга (РОР, СОС) Федерального закона "О государственном регулировании деятельности по организации и проведению азартных игр и о внесении изменений в некоторые законодательные акты Рекомподация Ртвомпиринги доступа к информации,<br>по акраинизмона посредством<br>информационно-телесиимуникационной<br>информационно-телесиимуникационной<br>Федератинии заканок от 27 июля 2006<br>года № 145-83 «Об информации, Российской Федерации" и Федерального закона "О лотереях" о запрете деятельности по организации и проведению азартных игр и лотерей с использованием сети "Интернет" и иных средств связи IV. Федеральная служба по надзору в сфере связи, информационных технологий и массовых информационных технологиях и о защите<br>информациих (PDF) коммуникаций принимает решения, являющиеся основаниями для включения доменных имен и (или) указателей страниц сайтов в сети "Интернет", а также сетевых адресов в Единый реесто, в отношении а) материалов с порнографическими изображениями несовершеннолетних и (или) объявлений о привлечении несовершеннолетних в качестве исполнителей для участия в зрелищных мероприятиях порнографического характера, распространяемых посредствок сети "Интернет";

После того, как Вы нажали на кнопку **«Направить сообщение»**, должно появиться уведомление следующего содержания **«Ваше сообщение отправлено. Спасибо»**.

☆ 2

Это уведомление подтверждает, что Ваше сообщение благополучно отправлено.

CO PKH CO PKH CO PKH NOR FRI

### **Проверяем отправку**

 $#forml$ 

629 ФЕДЕРАЛЬНАЯ СЛУЖБА ПО НАДЗОРУ В СФЕРЕ СВЯЗИ, ИНФОРМАЦИОННЫХ ТЕХНОЛОГИЙ И **МАГСЛВЫХ КЛМАЛНИКАЦИЙ ЕЛИНЫЙ РЕЕСТР G POCKOMHARSOP** доменных имен, указателей страниц сайтов в сети «Интернет» и сетевы» .<br>адресов, позволяющих идентифицировать сайты в сети «Интернет», содержащие информацию, распространение которой в Российской Федерации запрещено Помем сообщений Федеральный закон от 27 июля 2006 года Роскомнадзор принимает сообщения от граждан, юридических лиц, индивидуальны No 149-03 предпринимателей, органов государственной власти, органов местного самоуправления с "Об информации, информационных наличии на страницах сайтов в сети Интернет противоправной информации. .<br>Правительством Российской Федерации федеральными органами Постановление Правительства<br>Российской Федерации от 26 октября<br>"О единой автоматизированной<br>"О единой системе "Елиный перт исполнительной власти, принимающими решения, являющиеся основаниями для включения доменных имен и (или) указателей страниц сайтов в сети Интернет, а также сетевых адресов в ∖∪ единои автоматизированнои<br>информационной системе "Единый реестр<br>доменных имен, указателей страниц сайто .<br>Единый реестр в отношении отдельных видов информации и материалов, распространяемых BOCORRESON CATH "Mutanuat", pachpoctogueuse votobuy в Воссийской Фалардник запращано в информационно-телекоммуникаци<br>сети «Интернет» и сетевых адресов, посредством сети титориет ураспратранение которых в тоссийском чедерации запрещено, Федеральная служба по надзору в сфере защиты прав потребителей и благополучия человека воляющих идентифицировать сайти информационно-телексммуникацион<mark>н</mark>ой<br>сети «Интернет», содержащие информаци» AA300V B CORD CRESH распространение которой в Российско Ошибка! Неверно указан защитный код Федерации запрещено" (PDF) ofonoto Приказ от 11 сентября 2013 года<br>Nr1022/368/666<br>"Об утверждении критериев оценки<br>метериализм: для принятия решений<br>необходимых для принятия решений<br>Федерализм: для принятия решений **Вакрыть** ых имен и (или) указателей страниц й реесто, в отношении информации психотропных веществ и их прекурсоров, местах приобретения таких средств, веществ и и прекурсоров, а также о способах и местах культивирования наркосодержащих растений -<br>- связи, информационных технологий и<br>- массовых коммуникаций, Федеральної<br>- службой российской федерации по .<br>В Федеральная служба по надзору в сфере защиты прав потребителей и благоп .<br>контролю за оборотом наркотиков,<br>Федеральной службой по надзору в сфере человека принимает решения, являющиеся основаниями для включения доменных имен и (или) указателей страниц сайтов в сети "Интернет", а также сетевых адресов в Единый реестр, в sauurtai noas noroeSurenei) y Snarononyy .<br>отношении информации о способах совершения самоубийства, а также призывов к совершеник .<br>Человека о включении доменных имен к<br>(или) указателей страниц сайтов в самоубийства. Cety Meteoret (PDR) .<br>III. Федеральная надоговая служба принимает решения, являющиеся основаниями для включения доменных имен и (или) указателей страниц сайтов в сети "Интернет", а так же .<br>Бзаимодействия оператора реестра сетевых адресов в Единый реестр, в отношении информации, нарушающей требования massiments were sure DDD. DOC Федерального закона "О государственном регулировании деятельности по организации и проведению азартных игр и о внесении изменений в некоторые законодательные акты Рекомендации Рекомендации<br>по ограничению доступа к информации,<br>информационно-телесимиуникационной<br>информационно-телесимиуникационной<br>Федеральным законом от 27 июля 2006<br>Федеральным законом от 27 июля 2006<br>информационных технологиях и Российской Фелерации" и Фелерального закона "О лотереву" о запрете деятельности по организации и проведению азартных игр и лотерей с использованием сети "Интернет" и иных средств связи. IV. Федеральная служба по надзору в сфере связи, информационных технологий и массовых коммуникаций принимает решения, являющиеся основаниями для включения доменных имен и информационных т<br>информации» (P<mark>DF</mark>) (или) указателей страниц сайтов в сети "Интернет", а также сетевых адресов в Единый реестр, в

> а) материалов с порнографическими изображениями несовершеннолетних и (или) объявлений о привлечении несовершеннолетних в качестве исполнителей для участия в зрелищных мероприятиях порнографического характера, распространяемых посредствок сети "Интернет"

> б) информации, указанной в I и II, в случае ее размещения в продукции средств массово информации, распространяемой посредством сети "Интернет"

Если после того, как Вы нажали кнопку **«Отправить сообщение»** уведомление об успешной отправке не появилось, однако появилось одно или несколько сообщений с пометкой «Ошибка!», значит:

- **либо не заполнены или неверно заполнены обязательные для заполнения поля,**

- **либо неверно указан защитный код**  *представлено на рисунке*

#### **Внимательно изучите сообщения об ошибках!**

Затем необходимо устранить указанные ошибки, вновь ввести в соответствующее поле защитный код и нажать кнопку **«Отправить сообщение»** .

### **Информация о результатах рассмотрения сообщения**

[eais#2017-02-02-49-СС] Роскомнадзор информирует/the Roscomnadzor is informing

Роскомнадзор <zapret-info-out@rkn.gov.ru> 4r 09:03.2017 20:26

Кому: Дядюра Максим Иванович;

Здравствуйте

Вашему обращению присвоен номер: 2017-02-02-49-СС

Благодарим Вас за активную гражданскую позицию, одновременно сообщаем, что уполномоченный Правительством Российской Федерации федеральный орган исполнительн указанному в Вашем обращении адресу https://youtube.com/watch?v=uto1QXK3hlk подтвердил наличие материалов с противоправным контентом.

С уважением, ФЕДЕРАЛЬНАЯ СЛУЖБА ПО НАДЗОРУ В СФЕРЕ СВЯЗИ, ИНФОРМАЦИОННЫХ ТЕХНОЛОГИЙ И МАССОВЫХ КОММУНИКАЦИЙ.

После рассмотрения Вашего заявления, на указанный Вами электронный адрес вашей почты (в случае, если Вы его

**ПОМЕТИТЬ КА** УКАЗЫВАЛИ), ПРИДЕТ СООбщение

о результатах рассмотрения.

В случае подтверждения наличия материалов с противоправным контентом **доступ к указанному Вами ресурсу будет ограничен.**

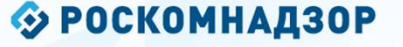

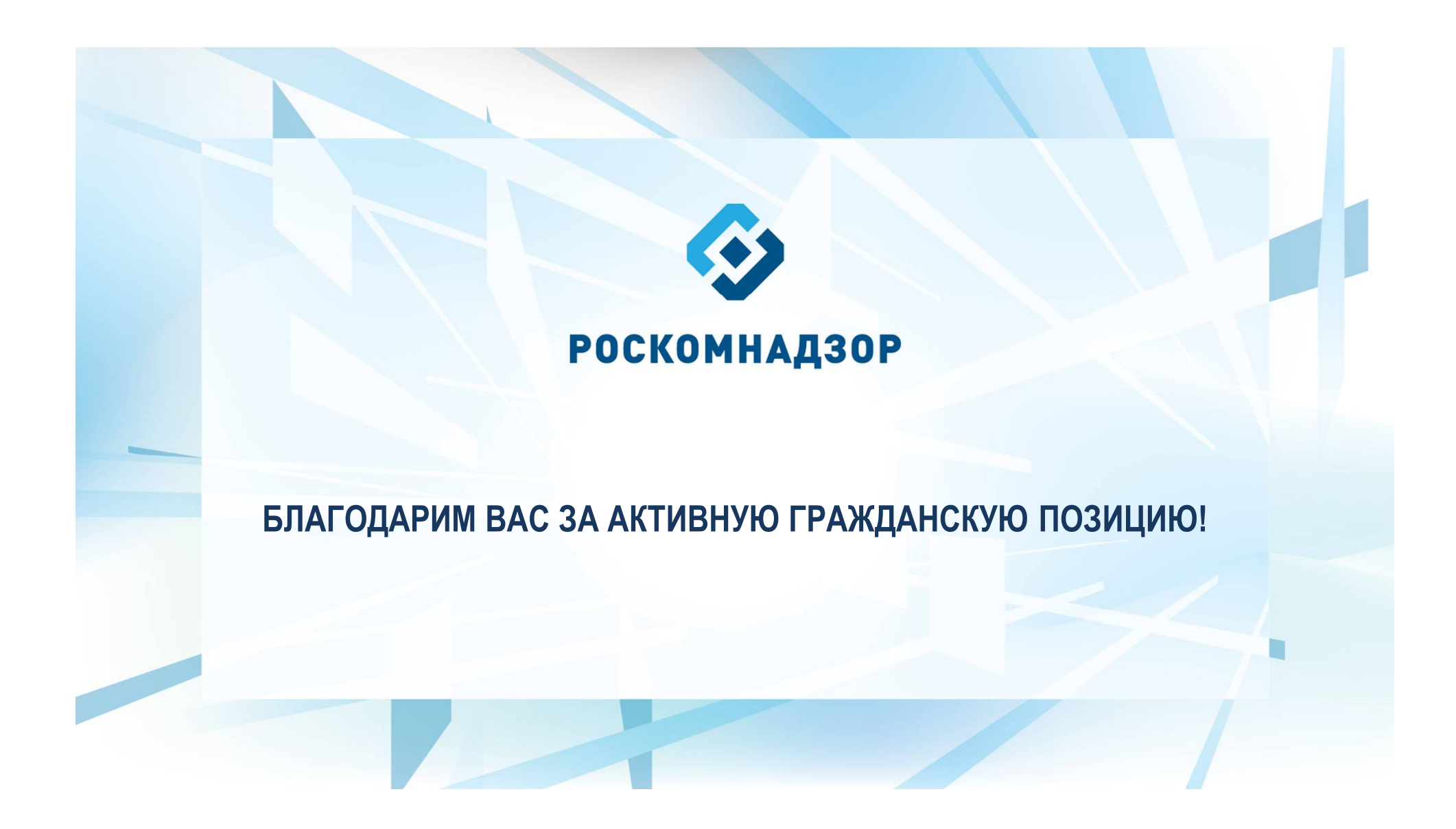